**tigung im DFÜ-Verfahren Erläuterungen zu Benutzer- und Leistungsarten**  (GVOs – Geschäftsvorfall-Codes) 1 |2 

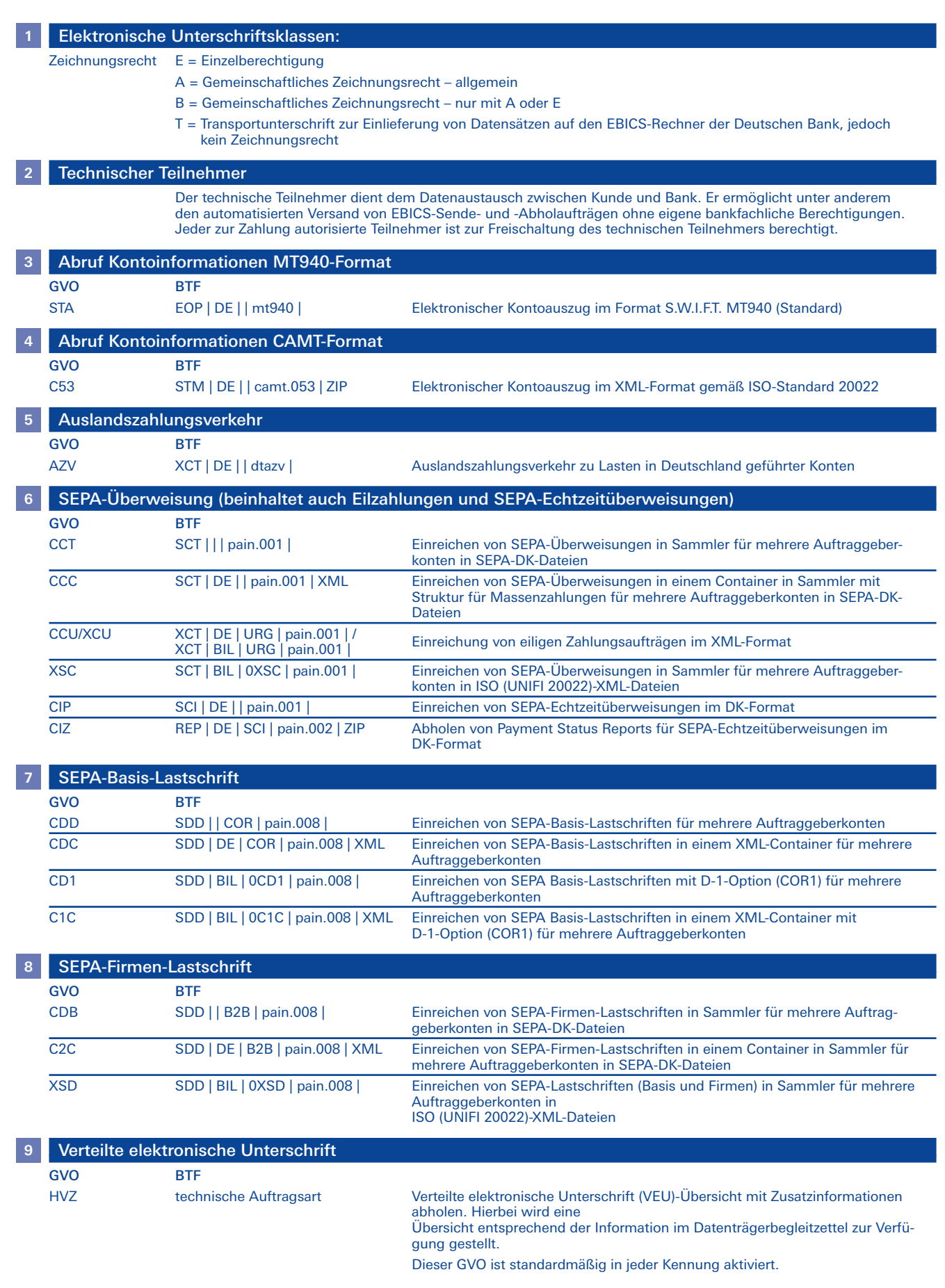

**Erläuterungen zu Benutzer- und Leistungsarten**  (GVOs – Geschäftsvorfall-Codes)

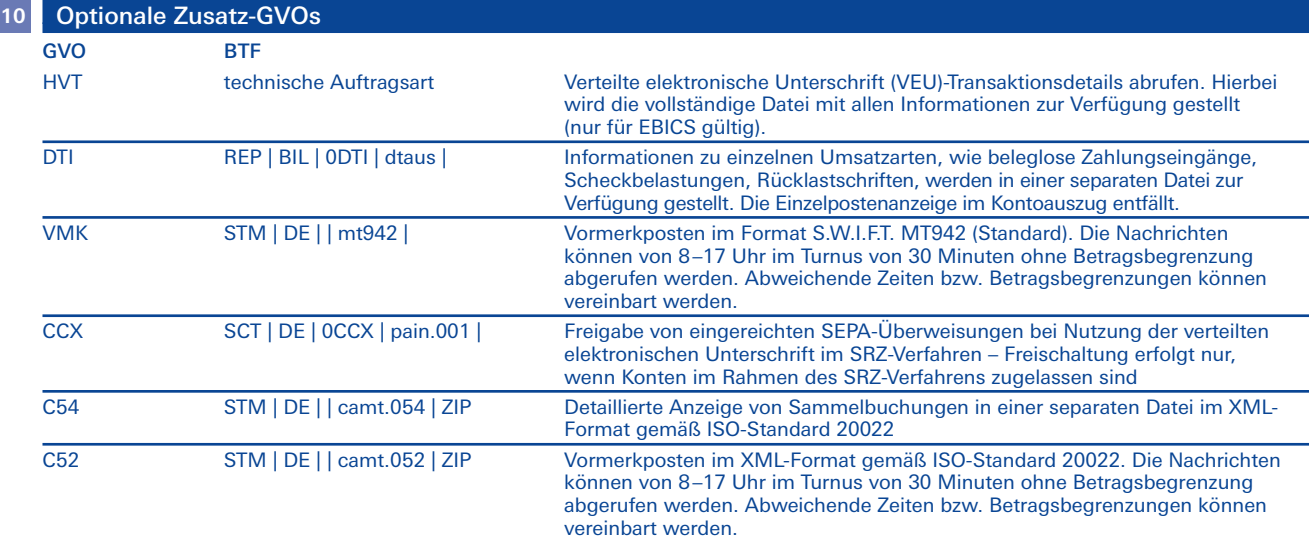

Hinweis: Für die EBICS-Versionen 2.x gelten die angegebenen GVO. Ab EBICS-Version 3.0 werden stattdessen BTF (Business Transactions & Formats) für die Kennzeichnung verwendet. Für die BTF-Struktur sind jeweils die Elemente ServiceName, Scope, ServiceOption, MsgName und Container angegeben. Je nach Einsatz der Software können Sie sowohl EBICS 2.5 als auch parallel EBICS 3.0 nutzen.

Die Anlagen und Anhänge zum DFÜ-Abkommen der Deutschen Kreditwirtschaft (DK) mit detailierten Informationen zu den EBICS-Spezifikationen, den vorgenannten und weiteren Auftragsarten sowie den damit verknüpften Dateiformaten finden Sie unter www.ebics.de.